Einige Informationen zu den Themen

# **BenutzerfernleiheMedeaZentraler Fernleihserver**

**14.10.2009**

**Roland Jäkle** Bayerische Staatsbibliothekfl@bib-bvb.de

## **Gliederung**

- $\bullet$  Anmerkungen zu Diskussionsvorschlägen der UB Passau und der UB Bayreuth
	- Benutzerkommentare
	- AFL-Stornierungen bei fälschlich verbuchten Bestellungen
	- $\blacksquare$ Masken-Steuerung bei sog. "Null-Treffer-Bestellungen"
	- Elektronische Kopienfernleihe
	- Projektstatus Verbundübergreifende Fernleihe■
	- Automatisierte Nachsignierung von Kopienbestellungen■
	- Statistiken
- Informationen zu weiteren aktuellen Themen•
	- Selektion nach Freien Bestellungen und Vormerkungen
	- Verbundübergreifender Leitweg-Abbruch
	- Aktualisierung der Benutzerdaten im ZFL-Server
	- Campuslieferdienst
- Versionsplanung
	- Benutzerfernleihe
	- Medea
	- ZFL-Server

*"Entwicklungen bei den Benutzerkommentaren"*

1. Benutzerfernleihe

Die Vorgehensweise von 12 bei Umwandlung einer Buchbestellung in eine Kopienbestellung - im Lokalsystem Ausleihverbuchung mit anschließender Rückgabeverbuchung, im ZFL-Server Eintrag eines Kommentars für die nehmende Bibliothek - entspricht laut einem Hinweis aus 739 nicht der Praxis in allen Bibliotheken.

Da die im ZFL-Server im Benutzerkommentar-Feld zu findenden Hinweise in diesem Szenario also nicht von allen gebenden Bibliotheken beachtet werden, wurde das in der Benutzerfernleihe bei Buchbestellungen zeitweise aktivierte Auswahlfeld "**Besondere Lieferwünsche**" mit den vorkonfigurierten Werten "bitte nur Druckausgabe" und "**keine Kopien gewünscht**" deaktiviert.

### Auszug aus der Buch-Bestellmaske in der Benutzerfernleihe

#### Angaben zum Buch:

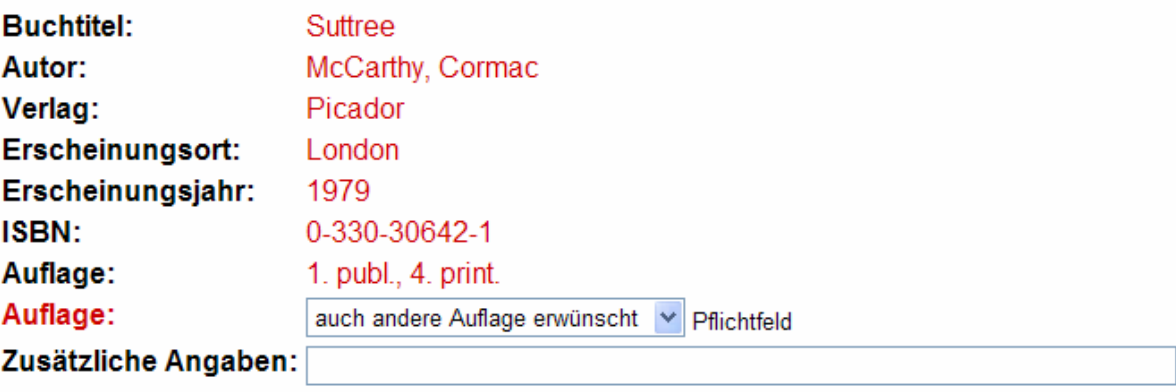

2. ZFL-Server, ZFLS-Administration

Die für die Verarbeitung von Benutzerkommentaren erforderlichen Anpassungen im ZFL-Server und in der ZFLS-Administration sind im Einsatz.

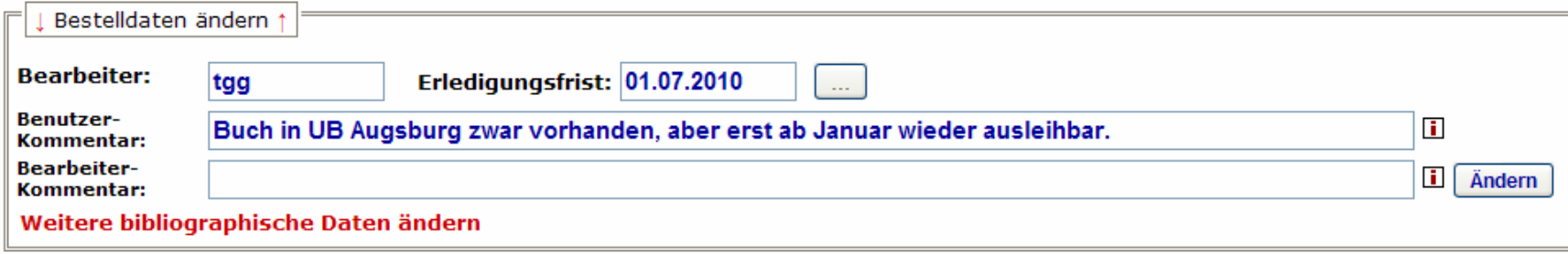

3. SunRise-Lokalsystem

Der Ausdruck eines in der Länge konfigurierbaren Teils des Felds "Benutzer-Kommentar" zusammen mit der Erledigungsfrist auf den Bestellzetteln ("Magazin-Bestellung", "Zweigstellen-Bestellung" bzw. "Direktausleihe / Versand") der bayerischen SunRise-Bibliotheken ist in den aktuellen SunRise-Versionen derzeit nicht möglich.

OCLC hat den entsprechenden CR (SRP-11700) zurückgestellt, weil der Realisierungsaufwand als sehr hoch eingeschätzt wurde.

Die AG Lokalsysteme hat sich auf ihren Sitzungen am 23.4. und 1.7. mit diesem Thema beschäftigt. Der CR wurde prinzipiell positiv beurteilt, die weitere Entscheidungsfindung aber der Kommission für Benutzung<br>übertragen. Je nach Höhe eines Angebots von OCLC liegt die endgültige Entscheidung aber bei der Kommission für EDV-Planung.

Allerdings wurde SRP-11700 in der im Sommer aktualisierten Priorisierung der Ausleih-CRs von den Anwendern im BVB, d.h. allen Universitätsbibliotheken und über einen koordinierenden Ansprechpartner die Fachhochschulbibliotheken, mit der **niedrigsten Stufe** versehen.

## **AFL-Stornierungen bei fälschlich verbuchten Bestellungen**

*"Stornos von anderen Verbünden bei fälschlich verbuchten Bestellungen"*

Die ZFLS-Anwender (BVB, HBZ, KOBV, SWB) können ihren Bibliotheken die Stornierung von verbundübergreifenden Bestellungen im Status Shipped in der ZFLS-Administration bzw. auch für Statusmeldungen aus dem Lokalsystemanbieten. BVB, HBZ und SWB bieten ihren Bibliotheken diese Funktionalität an.

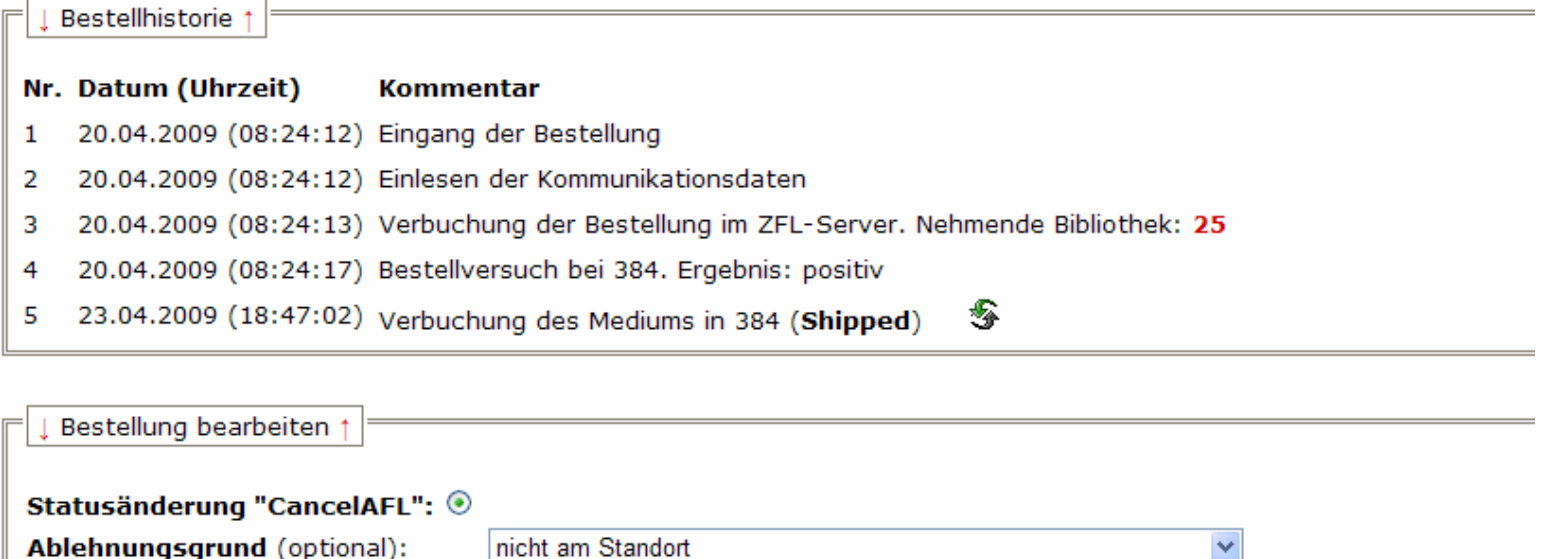

Absenden

Weitere Informationen (optional):

## **AFL-Stornierungen bei fälschlich verbuchten Bestellungen**

In den Fernleihsystemen von GBV und HeBIS gibt es diese Option **"bis auf Weiteres"** nicht. Deren Bibliotheken sollten die nehmende Bibliothek dann entsprechend informieren.

Diese beiden Verbünde können im Übrigen auch in deren passiver Fernleihe Stornierungen von Shipped – gebuchten Bestellungen durch Bibliotheken anderer Verbünde nicht verarbeiten.

Deshalb erscheint in unserer ZFLS-Administration im Vollformat der Bestellung ein entsprechender Hinweis statt des Stornierungsbuttons.

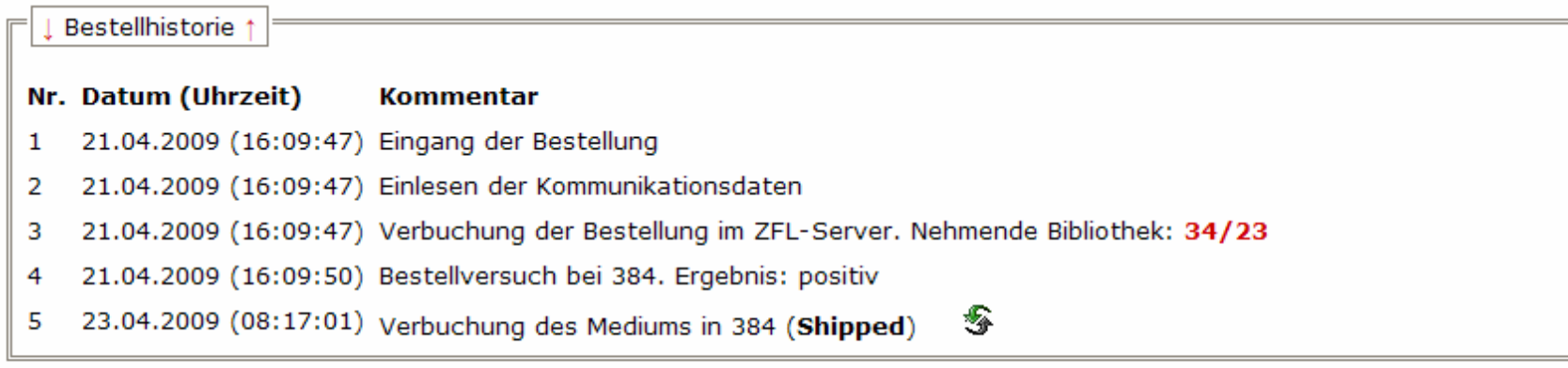

Bestellung bearbeiten 1

GBV und HeBIS können leider keine Stornierungen von ausleihverbuchten Medien (Status Shipped) verarbeiten.

## **AFL-Stornierungen bei fälschlich verbuchten Bestellungen**

Wie kann in solchen Fällen in der passiven Fernleihe des BVB bei Bestellungen bei HeBIS und GBV vorgegangen werden?

→ Email an den ZFLS-Administrator (<u>fl@bib-bvb.de</u>)

Bei HeBIS wäre theoretisch auch ein Negativbescheid an die Bibliotheks-Emailadresse möglich. Dies würde allerdings auch zu einer Absage in Ihrem Lokalsystem führen.

Statusänderungen durch die nehmende Bibliothek für die gebende Bibliothek in der ZFLS-Administration – analog zu der Option, die Statusänderungen Shipped und CancelAFL für 1a, 84 und 89 vorzunehmen – könnten zu Fehlbedienungen führen und scheinen aufgrund der wahrscheinlich geringen Anzahl solcher Fälle nicht erforderlich.

*"von Benutzern als Monographie bestellte Aufsätze: […] Vermeidung dieser Bestellmöglichkeit durch Umbau des Bestellformulars und Änderung der entsprechenden Bestellbuttons […]"*

Seit 31.7. ist eine Programmversion im Einsatz, in der für Null-Treffer-Bestellungen in der Benutzerfernleihe aufgrund der Daten des Ausgangsdatensatzes folgende Logik implementiert ist:

### 1. **Kein Aufsatztitel UND kein Aufsatzautor**

1.1. ISBN

→ Anzeige des Bestellformulars für Monographien<br>1 2 JSSN

1.2. ISSN

→ Anzeige des Bestellformulars für Kopien aus einer Zeitschrift<br>1.3. Weder ISBN noch ISSN

1.3. Weder ISBN noch ISSN

→ Anzeige der bekannten drei Buttons<br>2. Aufeatztitel ODER Aufeatzeuter

### 2. **Aufsatztitel ODER Aufsatzautor**

2.1. ISBN

→ Anzeige des Bestellformulars für Kopie aus Monographien<br>2 2 ISSN 2.2. ISSN

→ Anzeige des Bestellformulars für Kopien aus Zeitschrift<br>2.3. Weder ISBN noch ISSN

2.3. Weder ISBN noch ISSN

→ Anzeige der bekannten drei Buttons

### 1. Beispiel: Kein Aufsatz, ISBN vorhanden

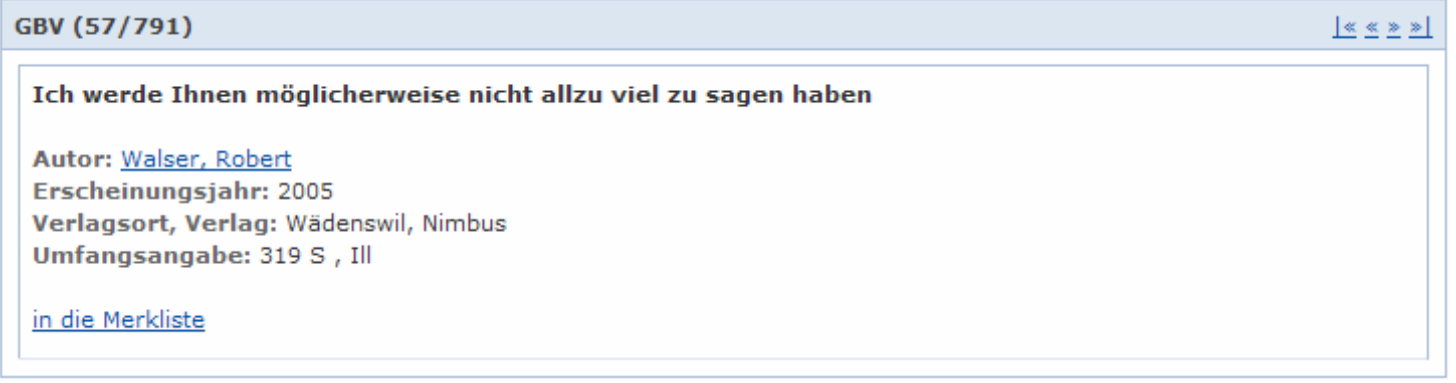

Fernleihbestellung (Buch)

#### Angaben zum Buch:

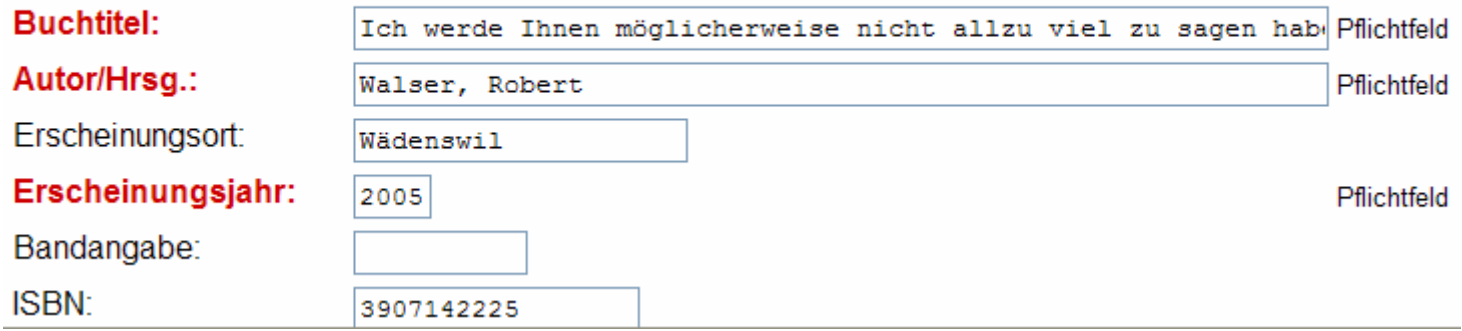

#### 2. Beispiel: Aufsatz, ISSN vorhanden

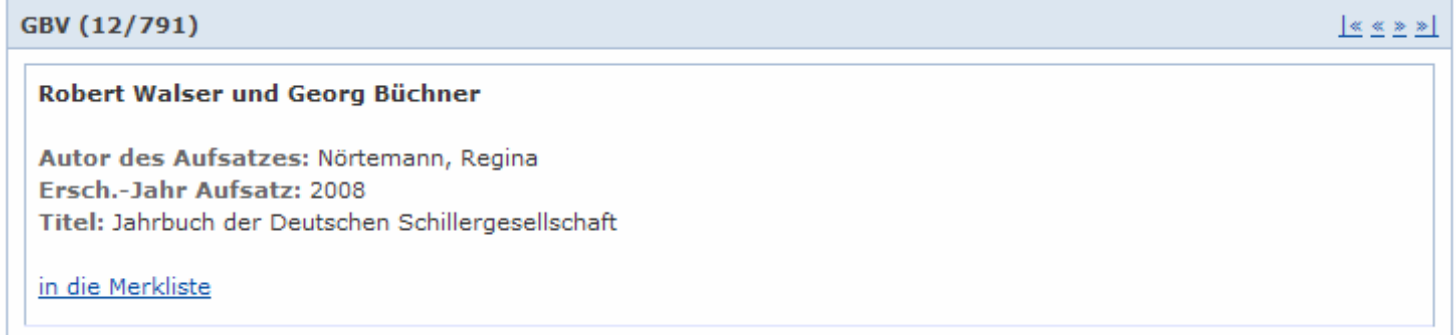

#### Fernleihbestellung (Kopie aus einer Zeitschrift)

#### Angaben zur Zeitschrift, in welcher der Aufsatz enthalten ist:

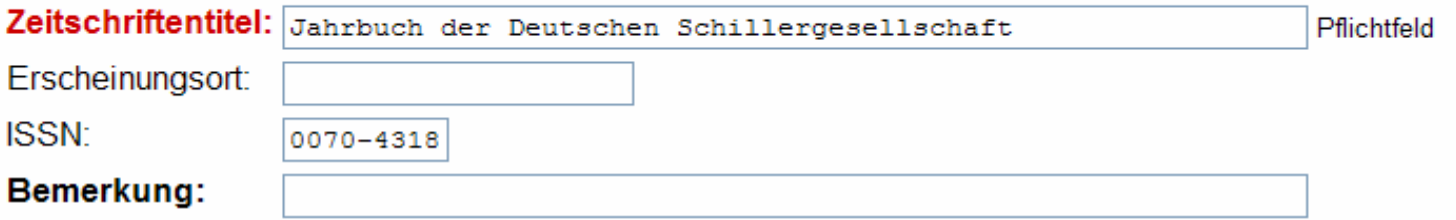

#### **Angaben zum Aufsatz:**

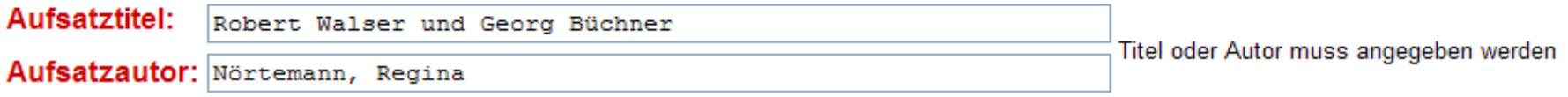

Aus 703 kam die Anregung, bei einer Monographie mit ISBN als Ausgangsdatensatz nicht nur das Null-Treffer-Bestellformular für Monographien anzuzeigen, sondern auch das Bestellformular für Kopien aus Monographien, z.B. bei Festschriften.

Evtl. wäre es auch sinnvoll, bei einem Aufsatz mit ISBN als Ausgangsdatensatz nicht nur das Null-Treffer-Bestellformular für Kopien aus Monographien anzuzeigen, sondern auch das Bestellformular für Monographien, z.B. aus Kostengründen.

## **Elektronische Kopienfernleihe**

*"Beschleunigung des Medienversands aus den anderen Verbünden"*

Stand der elektronischen Kopienfernleihe zwischen den Verbünden:

**HBZ**: Seit März 2008.

**GBV**: Aktive Fernleihe BVB: seit April 2008, passive Fernleihe BVB: **"vielleicht 2010"**.

HeBIS: Derzeit laufen noch verbundinterne Diskussionen, die "aber noch nicht abgeschlossen sind".

Theoretisch denkbar wäre notfalls auch die direkte Integration einzelner größerer hessischer Bibliotheken, z.B. der UB Marburg.

**KOBV**: Evtl. Übernahme der SWB-Lösung.

 **SWB**: Mit der regionalen Einführung der elektronischen Kopienfernleihe ist voraussichtlich noch in diesem Jahr zu rechnen, so dass im Lauf des nächsten Jahres der Austausch von PDFs zwischen den Verbünden angegangen werden kann.

## **Projektstatus Verbundübergreifende Fernleihe**

Noch nicht abgeschlossene Projekte:

1. Freie Bestellungen und Vormerkungen

 **GBV**: Freie Bestellungen: "ja, wollen wir machen … hoffe, **spätestens 2010**". Vormerkungen: "im Prinzip ja, soll in Gremien aber noch drüber geredet werden".

**KOBV**: evtl. 2010

2. PFL-Stornierungen

**GBV**: "nach jetzigem Diskussionsstand: **nein**"

Man könnte deshalb Stornierungen auch beim GBV über Negativbescheide bzw. Statusmeldungen des Lokalsystems erlauben, die entsprechenden Statusänderungen im ZFL-Server und ggf. im Lokalsystem durchführen, die Stornierung an den GBV, die der ZFL-Server standardmäßig erzeugt, aber abfangen.

## **Automatisierte Nachsignierung von Kopienbestellungen**

*"Welche weiteren automatisierten Weiterleitungen in andere Verbünde ließen sich realisieren (insbes. Kopienbestellung)."*

Seit 19.6. ist eine Programmversion für die automatisierte Nachsignierung von Kopienbestellungen im Einsatz.

Das bis dahin im Einsatz befindliche Programm hat Kopien-Bestellungen, die von Benutzern über das sog. Null-Treffer-Formular generiert worden sind, regional nachsigniert.

Die neue Programmversion signiert erfolglose Benutzerbestellungen regional und überregional nach.

## **Automatisierte Nachsignierung von Kopienbestellungen**

282 (= 35 % der eigenen Nachsignierungen)1006**September 2009Beispiel: 703Gesamt**316 (= 45 % der eigenen Nachsignierungen)188 (= 34 % der eigenen Nachsignierungen)8288 | 951 **Juli 2009August 2009**

Automatisierte Nachsignierung von Kopienbestellungen:

Zum Vergleich die Zahlen bei Monographien:

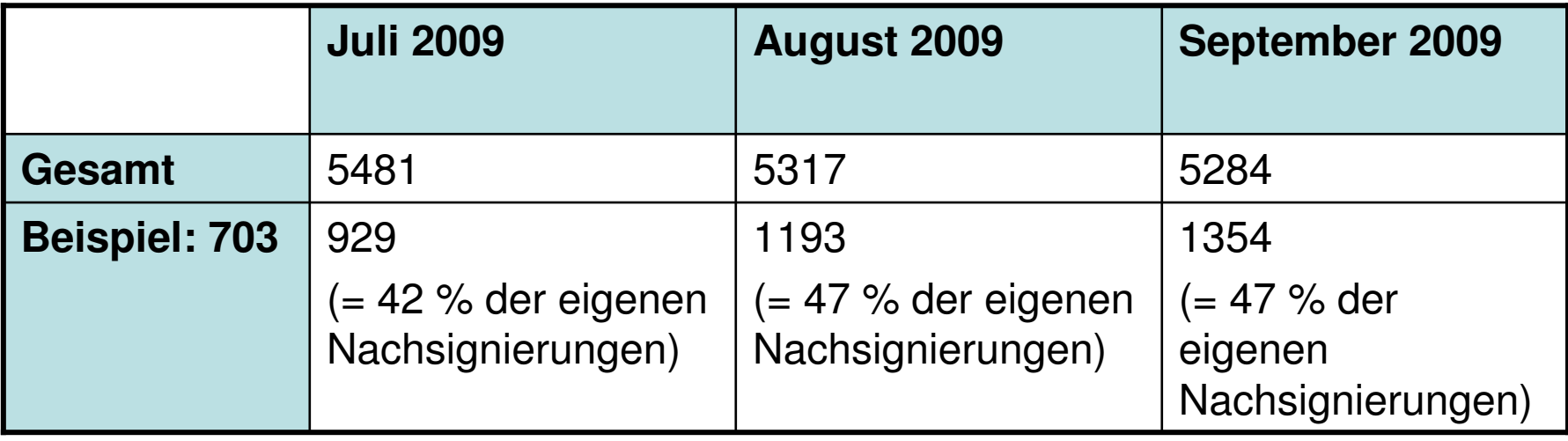

## **Statistiken**

Monographien- und Kopienfernleihen in den Verbünden

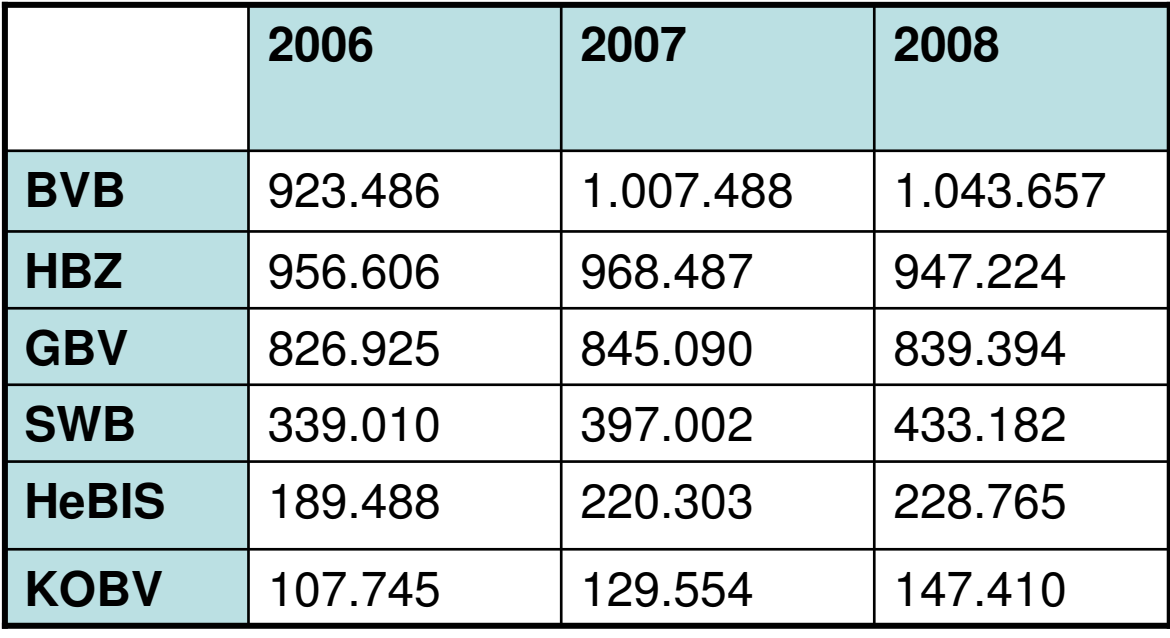

## **Statistiken**

Erfolgreiche verbundübergreifende Monographien- und Kopienfernleihen

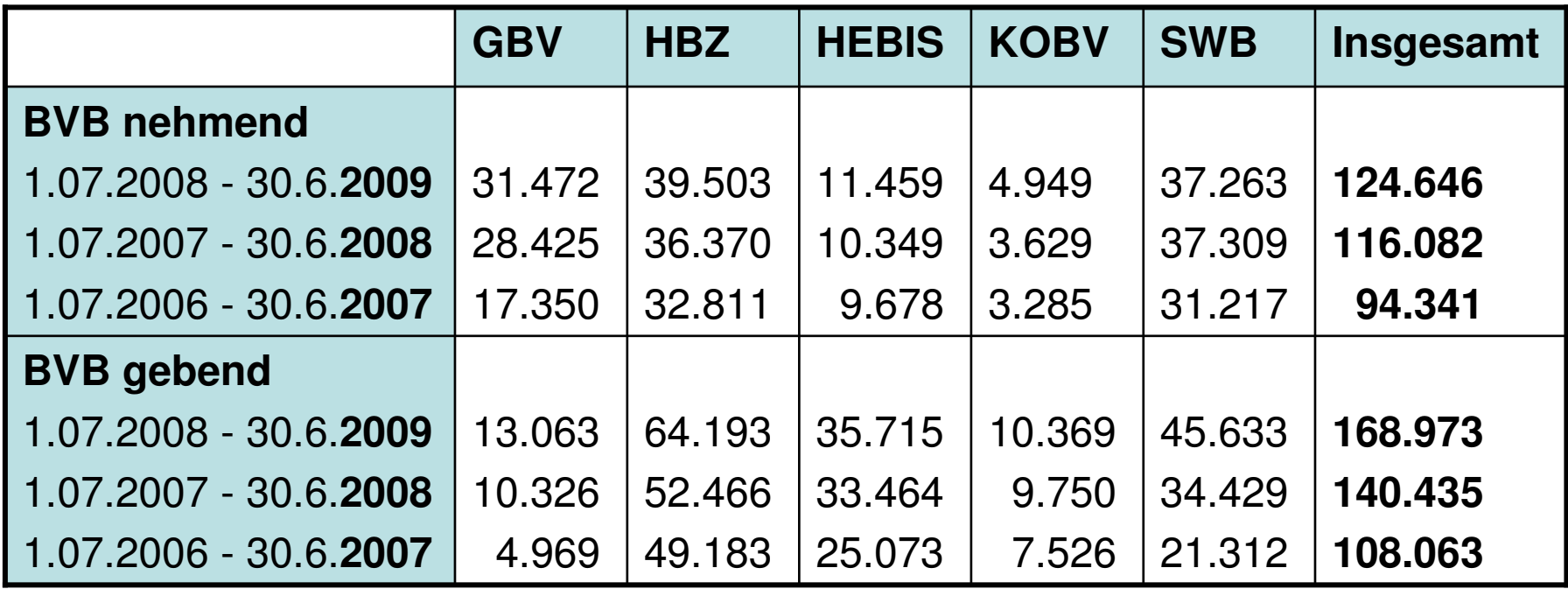

## **Statistiken**

An der Online-Fernleihe teilnehmende bayerische Bibliotheken: **578**

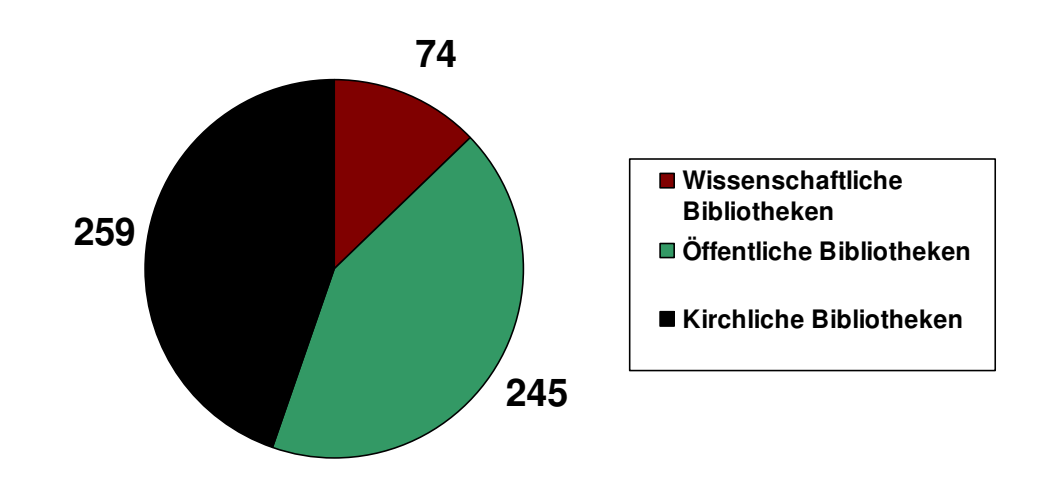

## **Gliederung**

- Anmerkungen zu Diskussionsvorschlägen der UB Passau und der UB ✔ •Bayreuth
	- Benutzerkommentare
	- AFL-Stornierungen bei fälschlich verbuchten Bestellungen
	- $\blacksquare$ Masken-Steuerung bei sog. "Null-Treffer-Bestellungen"
	- Elektronische Kopienfernleihe
	- Projektstatus Verbundübergreifende Fernleihe■
	- Automatisierte Nachsignierung von Kopienbestellungen■
	- Statistiken
	- Informationen zu weiteren aktuellen Themen•
		- Selektion nach Freien Bestellungen und Vormerkungen
		- Verbundübergreifender Leitweg-Abbruch
		- Aktualisierung der Benutzerdaten im ZFL-Server
		- Campuslieferdienst
	- Versionsplanung
		- Benutzerfernleihe
		- Medea
		- ZFL-Server

## **Selektion nach Freien Bestellungen und Vormerkungen**

703 regt eine Selektionsmöglichkeit nach Vormerkungen in Status WorkOut bei der Suche nach Monographien in der aktiven Fernleihe an.

Prinzipiell können mit der aktuellen ZFLS-Version erweiterte Selektionsmöglichkeiten nach Freien Bestellungen und Vormerkungen in die Suche nach Bestellungen der passiven und aktiven Fernleihe integriert werden, da entsprechende Informationen in der Datenbank gespeichert werden und damit für Auswertungen zur Verfügung stehen.

Es besteht aber derzeit noch das Problem, dass das HBZ noch nicht auf die aktuelle ZFLS-Version umgestiegen ist, so dass Freie Bestellungen aus dem HBZ noch nicht entsprechend ausgewertet werden können.

Für Vormerkungen, die z.B. direkt im Lokalsystem der gebenden Bibliothek durchgeführt werden, könnte man sich eine manuelle Eingabemöglichkeit für dieses Kennzeichen vorstellen.

## **Verbundübergreifender Leitweg-Abbruch**

703 wünscht die Möglichkeit, den Leitweg einer Bestellung auch verbundübergreifend abzubrechen, z.B. wenn bei einer Kopienbestellung ein Aufsatz nicht enthalten ist.

#### Monographien

Diese Funktionalität ist in der ZFLS-Version 3.6pl1 vorgesehen, die für das 4. Quartal geplant ist.

#### Kopien

Hier ist eine schrittweise Umsetzung in Absprache mit den anderen Verbünden nach der Programmierung der Monographien geplant.

### **Aktualisierung der Benutzerdaten im ZFL-Server**

20 regt eine automatischen Abgleich der Benutzerdaten des Lokalsystems mit den Benutzerdaten des ZFL-Servers an.

Eine Aktualisierung der Daten eines Benutzers im ZFL-Server erfolgt immer nur bei einer neuen Bestellung bzw. einer Nachsignierung.

Wenn Sie die alte und die neue Benutzernummer in der Konfiguration der ZFLS-Aministration identisch belegen, können Sie die Benutzerdaten im ZFL-Server mit den aktuellen Daten aus dem Lokalsystem manuell synchronisieren.

Bezüglich des automatischen Abgleichs der Benutzerdaten hat die zuständige AG Lokalsysteme auf ihrer letzten Sitzung beschlossen, dass ein entsprechender CR formuliert werden soll. Bei der Realisierung spielt dann die Priorisierung durch die Anwender im BVB eine entscheidende Rolle. Die Nutzung der manuellen Synchronisierung ist übrigens relativ gering.

## **Aktualisierung der Benutzerdaten im ZFL-Server**

Änderung von Benutzerdaten bei laufenden Bestellungen im ZFL-Server

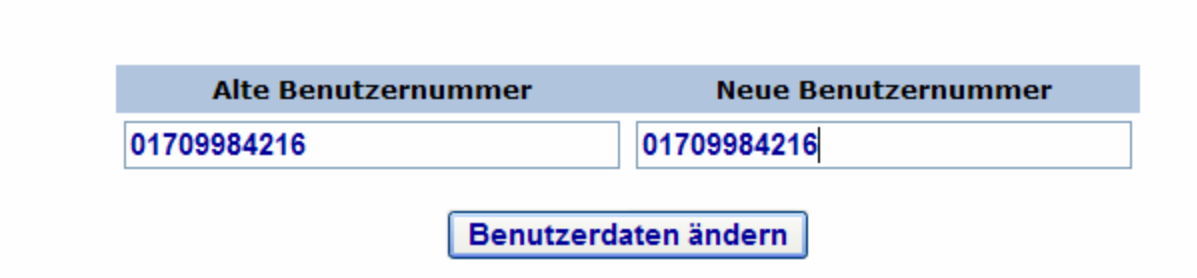

## **Campuslieferdienst (CLD)**

Projekt der UB Erlangen-Nürnberg in Kooperation mit der Bayerischen Staatsbibliothek zur Verbesserung der Literaturversorgung durch Einführung eines Lieferdienstes für Aufsätze.

Produktionsbetrieb: evtl. im Oktober 2009.

Bei Interesse Integration weiterer Bibliotheken möglich.

Umfangreiche Konfigurationsmöglichkeiten (Bestelllimit pro Benutzer, Branding, Lieferarten, CLD-relevante Standorte etc.).

Die Konfiguration kann für ein oder mehrere Sigel und für ein oder mehrere Benutzergruppen durchgeführt werden.

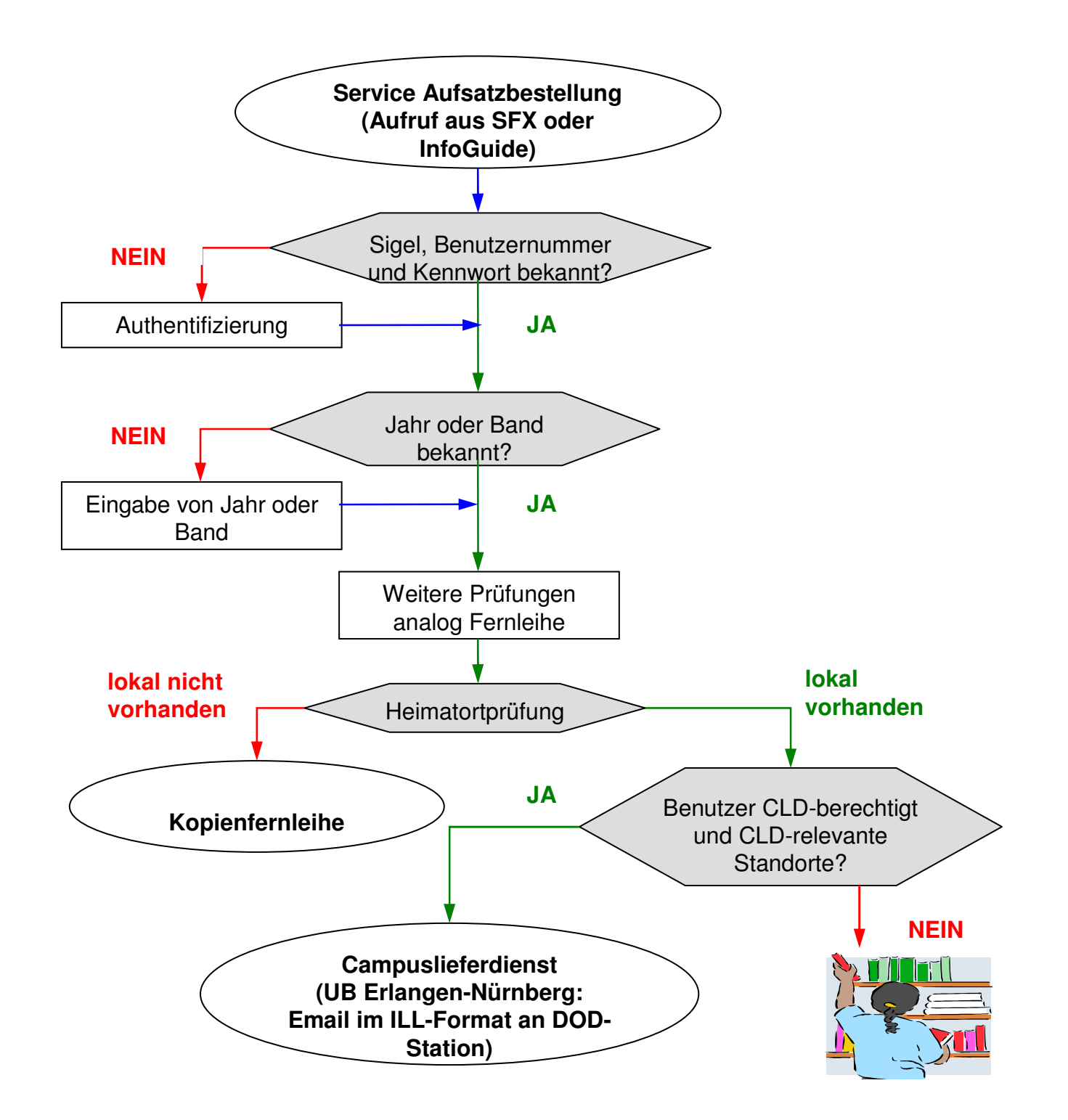

## **Campuslieferdienst (CLD)**

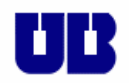

#### Campuslieferdienst der Universitätsbibliothek Erlangen-Nürnberg (UNIDOK)

**Bevor Sie bestellen:** Bitte prüfen Sie, ob wir Ihnen den gewünschten Aufsatz durch unsere Abonnements von Elektronischen Zeitschriften bereits online bieten.

**Hinweis:** 

Es sind nicht alle Bibliotheksstandorte in den Lieferdienst einbezogen. Daher werden Sie gegebenenfalls auf die Benutzung vor Ort verwiesen.

Wir liefern an Angehörige der Universität Erlangen-Nürnberg.

Die Kopie darf gemäß § 53 UrhG nur dem eigenen wissenschaftlichen Gebrauch des Bestellers dienen. Mit der Kopie darf kein gewerblicher Zweck verbunden sein Sie sind dafür verantwortlich, dass Sie mit Ihrer Bestellung die gesetzlichen Bestimmungen einhalten.

> Sie haben nun 2 Möglichkeiten: A) Benutzung vor Ort beziehungsweise Bestellung des Zeitschriftenbandes B) Direkt-Bestellung des Aufsatzes über den Campuslieferdienst

> A) Benutzung vor Ort beziehungsweise Bestellung des Zeitschriftenbandes

Bitte wählen Sie dazu den Abholort:

Bibliotheken mit Zweigstellenversand innerhalb der Universität:

Hauptbibliothek Erlangen (H)

- $\bigcirc$  Erziehungswissenschaftliche Zweigbibliothek Nürnberg (P)
- Technisch-naturwissenschaftliche Zweigbibliothek Erlangen (T)
- O Wirtschafts- und sozialwissenschaftliche Zweigbibliothek Nürnberg (W)

**Lokaler OPAC** 

## **Campuslieferdienst (CLD)**

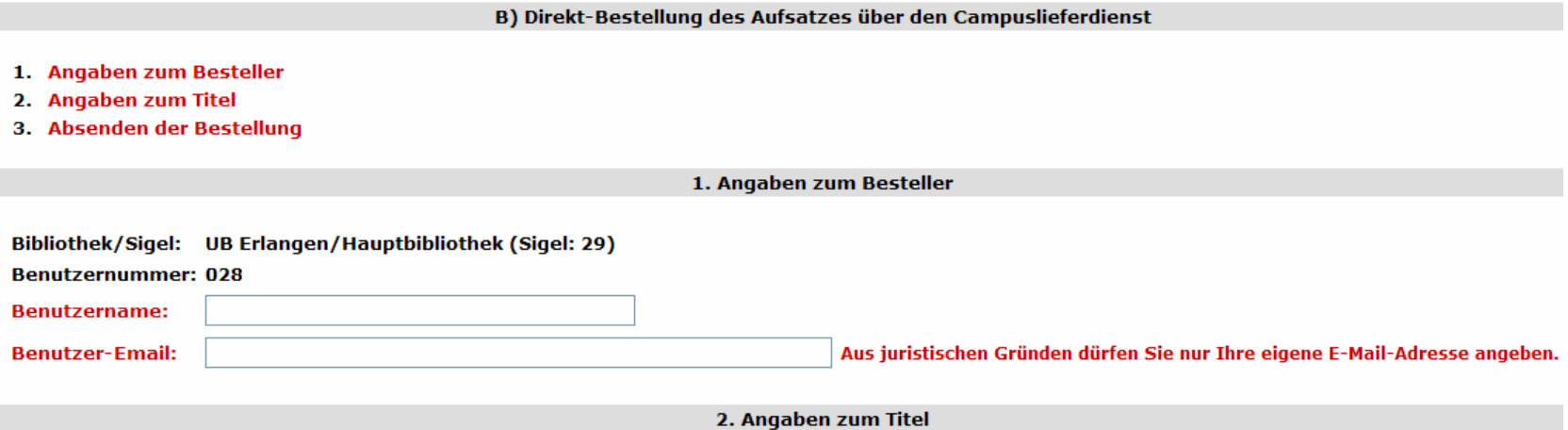

#### Angaben zur Zeitschrift, in welcher der Aufsatz enthalten ist:

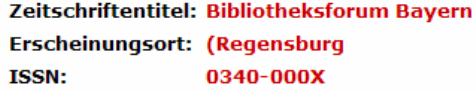

#### Angaben zum Aufsatz:

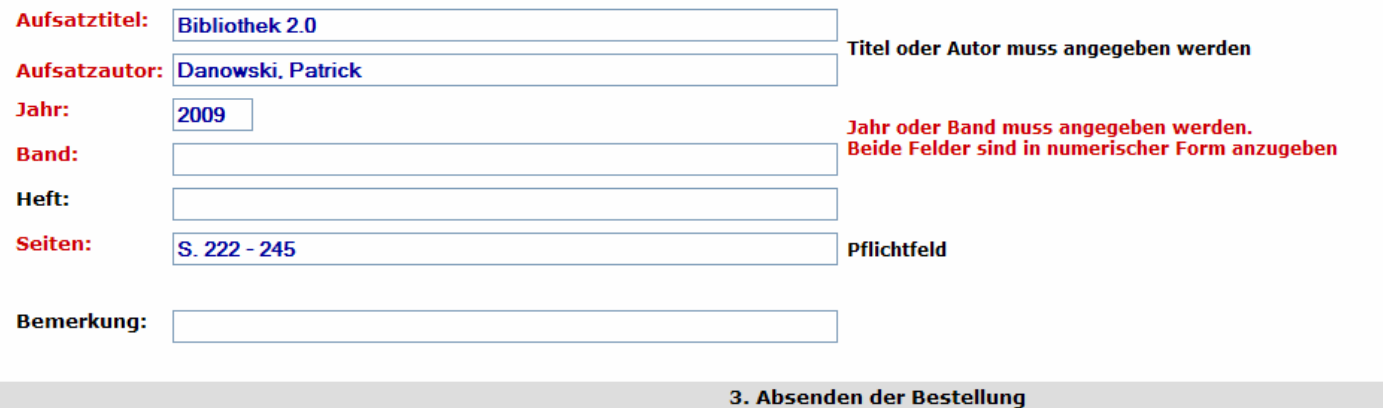

## **Gliederung**

- • Anmerkungen zu Diskussionsvorschlägen der UB Passau und der UB Bayreuth
	- Benutzerkommentare
	- AFL-Stornierungen bei fälschlich verbuchten Bestellungen
	- Masken-Steuerung bei sog. "Null-Treffer-Bestellungen"
	- Elektronische Kopienfernleihe
	- Projektstatus Verbundübergreifende Fernleihe
	- Automatisierte Nachsignierung von Kopienbestellungen
	- Statistiken
- Informationen zu weiteren aktuellen Themen•
	- Selektion nach Freien Bestellungen und Vormerkungen
	- Verbundübergreifender Leitweg-Abbruch
	- Aktualisierung der Benutzerdaten im ZFL-Server
	- Campuslieferdienst
	- Versionsplanung
		- Benutzerfernleihe
		- Medea
		- ZFL-Server

## **Versionsplanung Benutzerfernleihe**

Das Programm für den Campuslieferdienst soll das derzeit im Einsatz befindliche Programm für die Benutzerfernleihe (order.cgi) ablösen.

Die Kopien-Fernleihe ist schon komplett integriert.Die Programmierung der Monographien-Fernleihe ist weitgehend abgeschlossen.Die Programmierung der Null-Treffer-Bestellungen steht noch aus.

Zeitrahmen: Produktionseinsatz in den nächsten Wochen oder Monaten.

Geplant ist die Weiterentwicklung zum umfassenden Bestellmodul, das alle möglichen Arten der Dokumentlieferung integriert.

## **Versionsplanung Medea**

#### **Historisches**

Am 27.3.2007 hat in Regensburg eine Medea-Fortbildung stattgefunden.Als ein Ergebnis dieser Veranstaltung wurde ein Angebot über die gewünschten Anpassungen in Medea von der Fa. Imageware eingeholt.

Die Auftragserteilung hat sich dann leider aus haushaltstechnischen Gründen bis zu diesem Herbst verzögert.

Deshalb wurde das Angebot aufgrund neuer Fehlermeldungen, Verbesserungsvorschläge sowie Entwicklungen in der ZFLS-Administration aktualisiert.

Die Auslieferung ist für November geplant.

Im Juni dieses Jahres fand ein Workshop des BVB und der Fa. Imageware zur weiteren Zukunft von Medea statt mit dem Ergebnis, dass Medea zumindest kurz- und mittelfristig weiter betrieben werden wird und MyBib derzeit keine Alternative darstellt.

### **Leistungsumfang**

1. Für den Button "FAX/Post" wird die Beschränkung auf die Lieferart POST aufgehoben. Die Bestellung wird bei Betätigen dieses Buttons also unabhängig von der Lieferart auf DELIVERED gesetzt.

2. Bei einer Nachsignierung werden neben einer ISSN auch der Zeitschriften-Titel und das Erscheinungsjahr an "Suchen & Bestellen" übergeben sowie in allen Fällen die Erledigungsfrist.

3. Die Schnittstelle zwischen ZFLS-Administration und Medea wird auf eine neue technische Grundlage gestellt, die bessere Performance, Skalierbarkeit, Wartbarkeit und Stabilität gewährleistet.

Außerdem wird der Funktionsumfang dieser Schnittstelle erweitert(Statusänderung auf PRINTED, Eintrag und Löschung von Bearbeiterkennzeichen).

4. Die Felder ISSN und ISBN werden auf dem Deckblatt erscheinen.

5. Bei der Anzeige der Abschnitte und der Historie werden die Funktionsicons<br>"Ändern", "Deckblatt drucken", "Absagen", "Weiterleiten", "FAX/Post", "Abschnitte", "Historie" und "Nachfrage" soweit sinnvoll integriert.

## **Versionsplanung Medea**

6. Bei den bibliographischen Daten in den Listenansichten werden zusätzlich die Felder "Email-Adresse des Benutzers", "Bemerkung" und "Signatur des aktuellen Abschnitts" angezeigt, falls für Ihre Bibliothek entsprechend konfiguriert.

7. In den Listenansichten wird bei der Einblendung der bibliographischen Daten<br>zusätzlich das Notizfeld aus der Historie in einem änderbaren Feld angezeigt, vorbelegt mit dem Inhalt der Spalte Information des aktuellsten Eintrags.

8. Bei manuellen Statusänderungen wird in der Historie protokolliert, von welchem Status auf welchen Status geändert wurde.

 9. Beim Ausdruck des roten Leihscheines fallen die Ränder oben und links weg, um das Abschneiden dieser Ränder einzusparen.

 10. Bestellungen im Zustand REQUESTED können weiter bearbeitet werden, ohne dass die Rückfrage zuerst beenden werden muss.

11. Automatisch von Medea generierte Email-Benachrichtigungen, die derzeit noch mit dem festen Text "Hinweis: Diese Mail wurde automatisch verschickt, als Ihr Dokument erfolgreich gescannt wurde. Bitte beachten Sie, dass es je nach Lieferaufkommen in Ihrer Bibliothek zu einigen Stunden Verzoegerung bei der Bereitstellung Ihres Dokuments kommen kann" versehen werden, können bibliotheksspezifisch generiert oder unterdrückt werden. Der Text dieser Emails wird Teil der Textbausteine, damit er bibliotheksspezifisch angepasst werden kann.

## **Versionsplanung Medea**

12. Bei Status ERROR erscheint eine aussagekräftigere Fehlermeldung.13. Die ISBN wird mit 17 Stellen gespeichert und verarbeitet. 14. Es wird ein neues Feld für den Verfasser bei Kopien aus Monographien eingeführt.

## **Versionsplanung ZFL-Server**

## Im **4. Quartal 2009** wird die Version **V3.6pl1** ausgeliefert.

Leistungsumfang:

- 1. Fehlerkorrekturen
- 2. Verbundübergreifender Leitweg-Abbruch

Die Auslieferung der Version **V4.0** ist für das **1. Halbjahr 2010** vorgesehen.

#### Leistungsumfang:

- 1. Unicode: Umstellung des ZFL-Servers auf utf-8. Parallel werden auch die Benutzerfernleihe und die ZFLS-Administration auf diesen Zeichensatz umgestellt.
- 2. Umfangreiche Änderungen auf Datenbank-Ebene

## **Versionsplanung ZFL-Server**

Im Lauf des Jahres **2010** wird eine weitere Version ausgeliefert, die dann alle bis dahin gemeldeten **Fehler und CRs** (Return in der verbundübergreifenden Fernleihe etc.) beinhalten wird.

Die Version, die die Umstellung auf **ISIL** beinhalten wird, ist für **Anfang 2011** geplant.

## **Gliederung**

- Anmerkungen zu Diskussionsvorschlägen der UB Passau und der UB Bayreuth
	- Benutzerkommentare
	- AFL-Stornierungen bei fälschlich verbuchten Bestellungen
	- Masken-Steuerung bei sog. "Null-Treffer-Bestellungen"
	- Elektronische Kopienfernleihe
	- Projektstatus Verbundübergreifende Fernleihe
	- Automatisierte Nachsignierung von Kopienbestellungen
	- Statistiken
- Informationen zu weiteren aktuellen Themen•
	- Selektion nach Freien Bestellungen und Vormerkungen
	- Verbundübergreifender Leitweg-Abbruch
	- Aktualisierung der Benutzerdaten im ZFL-Server
	- Campuslieferdienst
- Versionsplanung
	- Benutzerfernleihe
	- Medea
	- ZFL-Server

# **Herzlichen Dankfür Ihre Aufmerksamkeit!**

**Roland Jäkle** Bayerische Staatsbibliothekfl@bib-bvb.de